## Multimedia frameworks

David Bařina

<span id="page-0-0"></span>April 17, 2013

## **Contents**

- [Multimedia frameworks](#page-3-0)
- [Player, codec](#page-9-0)
- [Video for Windows](#page-12-0)
- [DirectShow](#page-17-0)
- [FFmpeg](#page-21-0)

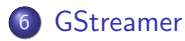

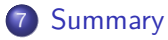

## Multimedia

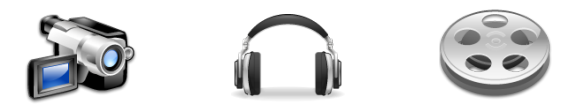

**o** multimedia:

text, audio, still image, **video**, metadata, . . .

- o needs:
	- $\blacktriangleright$  acquire (camera),
	- $\triangleright$  store (hard drive, compression),
	- $\blacktriangleright$  search (by description),
	- $\blacktriangleright$  play,
	- $\blacktriangleright$  edit (video editing), ...
- $\bullet$  store: container  $+$  codecs

## Multimedia frameworks

<span id="page-3-0"></span>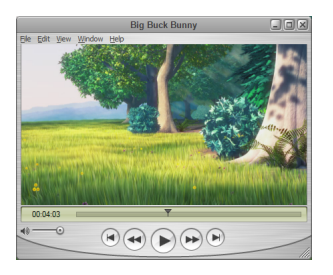

- encapsulates multimedia processing
- libraries (API), tools (player, CLI)
- **o** formats: containers, codecs, protocols, ...
- requirements: modularity, format support, intuitive use, documentation, performance, platform, . . .
- issue: noone supports every feature

## Multimedia frameworks

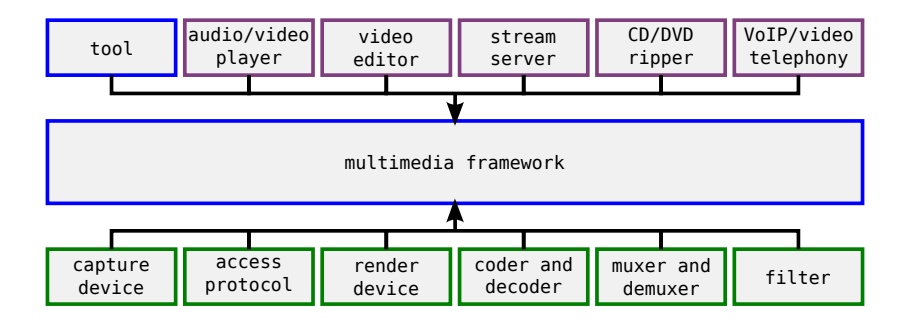

# Filter graph

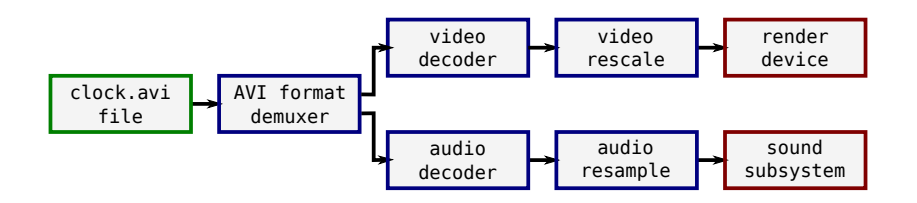

- data transfer models
	- $\triangleright$  push source continuously produces data, next filter passively receives
	- $\triangleright$  pull filter actively requests data (parser from source)
- data passed in buffers
- states: stopped, paused, running

## **Notions**

- color model (RGB,  $Y'C_bC_r$ )
- pixel format (RGB24)
- **o** framebuffer

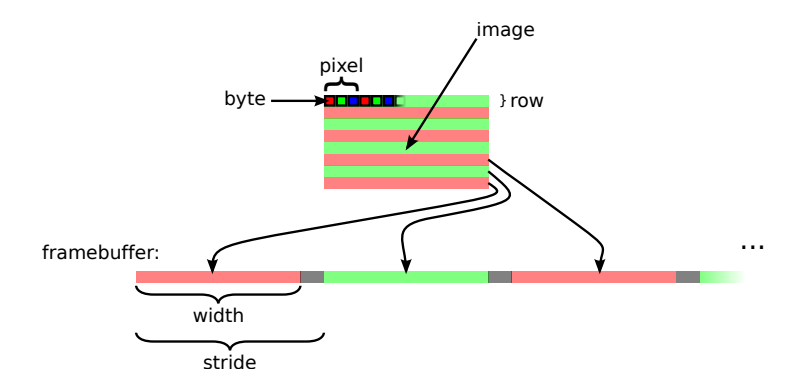

## Pixel format

- RGB24 (RGB888), BGR24
- $\bullet$  chroma subsampling
- planar formats (separated)  $R_0R_1R_2... G_0G_1G_2... B_0B_1B_2...$ IYUV (4:2:0), I422 (4:2:2)
- packed formats  $R_0G_0B_0R_1G_1B_1...$ RGB24, YUY2 (4:2:2), UYVY (4:2:2)

## Multimedia frameworks

important frameworks:

- Video for Windows (VirtualDub, Media Player)
- DirectShow (WMP, BSPlayer, Media Player Classic)
- FFmpeg (MPlayer, VLC, ffdshow)
- QuickTime (QuickTime)
- Media Foundation (Windows Media Player 11/12)
- **GStreamer**
- xine, libvlc, Phonon, ...

## Player, codec

video player:

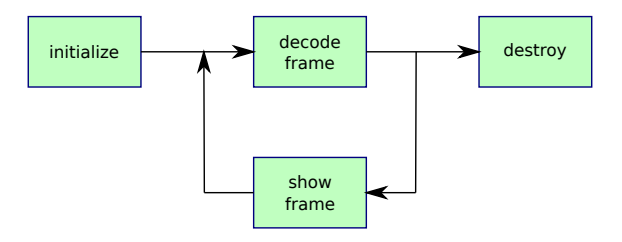

codec functions:

- $\bullet$  initialization (memory allocation delta frames, parameters)
- estimation of compressed image size
- **o** frame compression
- <span id="page-9-0"></span>**o** frame decompression

# Codec

- **·** library vs. framework plugin
- context (public and private part)
- **o** functions
	- $\blacktriangleright$  compress, decompress
	- $\rightharpoonup$  get\_size
	- $\blacktriangleright$  query
	- $\blacktriangleright$  create, destroy

## Codec – example

 $core + VfW$  driver  $+$  DShow filter  $+$  FFmpeg patch

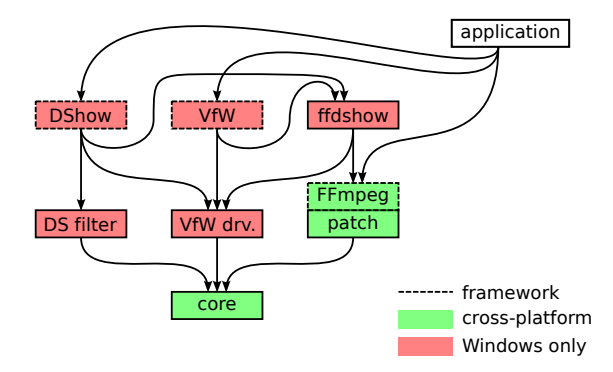

- Video for Windows (VfW) / Video Compression Manager (VCM)
- developed by Microsoft as a reaction to QuickTime (Apple)
- **o** first version (ver. 1.0), November 1992
- own file format Audio Video Interleave (AVI)
- **o** successor was DirectShow
- **o** documentation on MSDN

## Opening AVI file

```
LONG hr ;
PAVIFILE pfile ;
AVIFileInit ();
   = AVIFileOpen (& pfile, szFile, OF_SHARE_DENY_WRITE, OL);
if ( hr != 0) {
         return ;
}
AVIFileRelease ( pfile );
AVIFileExit ();
```
Codec skeleton

```
# include < vfw .h >
LRESULT WINAPI DriverProc (
         DWORD dwDriverId ,
         HDRVR hdrvr ,
         UINT msg ,
         LONG lParam1 ,
         LONG lParam2 )
{
         switch ( msg )
         {
                  case ICM_COMPRESS :
                           // compress a frame
                           return Compress (( ICCOMPRESS *) lParam1 , ( DWORD ) lParam2 );
                  case ICM_DECOMPRESS :
                           // decompress a frame
                           return Decompress (( ICDECOMPRESS *) lParam1 , ( DWORD ) lParam2 );
         }
}
```
• codec: compile just the plugin

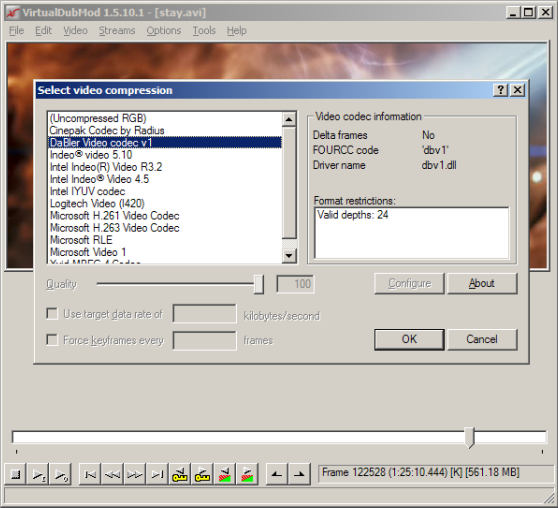

- AVIFileInit initialize the library
- AVIFileExit finish using the library
- AVIFileOpen open AVI file
- AVIFileRelease close the file
- AVIFileGetStream get selected stream
- **AVIFileCreateStream** create new stream
- AVIStreamInfo vrátí stream information
- AVIStreamReadFormat return stream format
- AVIStreamGetFrameOpen prepare a decompressor
- AVIStreamGetFrame decomrpess a frame
- AVIStreamGetFrameClose finish decompression
- AVIStreamOpenFromFile open selecter stream
- AVIStreamSetFormat set stream format
- AVIStreamRead read compressed data
- AVIStreamWrite write data into the stream
- AVIStreamRelease close the stream

- ICM ABOUT show dialog with information
- ICM COMPRESS compress a frame
- ICM COMPRESS BEGIN prepare for compression (parameters)
- ICM\_COMPRESS\_END end of compression
- ICM COMPRESS GET FORMAT compressed format information
- ICM\_COMPRESS\_GET\_SIZE maximum size of a compressed frame
- ICM COMPRESS QUERY query to support decompressed format
- ICM CONFIGURE configuration dialog
- ICM DECOMPRESS decompress a frame
- ICM DECOMPRESS BEGIN prepare for decompression
- ICM\_DECOMPRESS\_END end of decompression
- ICM\_DECOMPRESS\_GET\_FORMAT decompressed format information
- ICM DECOMPRESS QUERY query to support compressed format
- **ICM GETINFO** return codec information

- DirectShow (DShow, DS)
- **•** predecessor was VfW; successor is Media Foundation
- based on the object model COM (Component Object Model)
- graph composed of filters
- automatic conversion of color models (unlike VfW)
- filters: source, transform, render
- development: Windows SDK (previously DirectX SDK) installed
- **•** GraphEdit utility
- **•** backward compatibility: VfW codecs wrapped in AVI Decompressor filter
- **•** formats identified by GUID (FourCC enveloped)
- <span id="page-17-0"></span>**o** documentation on MSDN

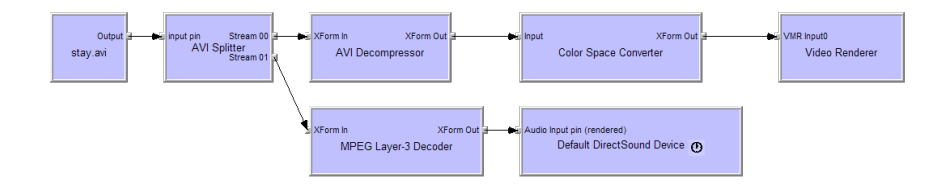

```
Videa decompressor
```

```
class CDBVDecoder : public CVideoTransformFilter , public IDBVDecoder
{
public :
        static CUnknown * WINAPI CreateInstance (LPUNKNOWN punk, HRESULT *phr);
        STDMETHODIMP NonDelegatingQueryInterface(REFIID riid, void **ppv);
        DECLARE_IUNKNOWN ;
        CDBVDecoder (LPUNKNOWN punk, HRESULT *phr);
        HRESULT CheckInputType ( const CMediaType * mtIn );
        HRESULT GetMediaType ( int iPos , CMediaType * pmt );
        HRESULT SetMediaType ( PIN_DIRECTION direction , const CMediaType * pmt );
        HRESULT CheckTransform ( const CMediaType * mtIn , const CMediaType * mtOut );
        HRESULT DecideBufferSize (IMemAllocator *pima,
                 ALLOCATOR PROPERTIES * pProperties ) :
        HRESULT Transform (IMediaSample *pIn, IMediaSample *pOut);
};
```
#### • codec: compile just the plugin

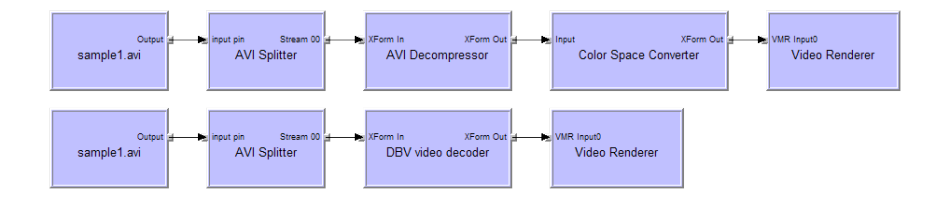

# <span id="page-21-0"></span>**SAFFMPEG**

- free cross-platform software
- used by MPlayer, VLC media player, Avidemux, ffdshow
- **o** libraries:
	- $\blacktriangleright$  libavutil (math routines, to simplify programming)
	- $\blacktriangleright$  libavcodec (audio and video codecs)
	- $\blacktriangleright$  libavformat (muxers and demuxers/splitters for containers)
	- $\blacktriangleright$  libavdevice (connection with V4L(2), VfW, ALSA)
	- $\blacktriangleright$  libavfilter (filters)
	- $\triangleright$  libswscale (rescaling and color space conversion)
- supported formats on <http://www.ffmpeg.org/general.html>
- Libav (FFmpeg fork), <http://libav.org/>

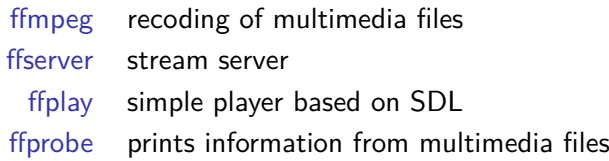

## **Commands**

```
ffmpeg - formats
ffmpeg - codecs
ffprobe clock . avi
ffplay clock . avi
ffplay -f video4linux2 / dev / video0
ffmpeg -i clock . avi -c : v ffv1 output . avi
```
# FFmpeg – filter graph

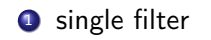

ffplay -vf vflip clock.avi

<sup>2</sup> parameters

ffplay -vf crop=256:256:0:0 clock.avi

**3** filter chain

ffplay -vf "transpose, negate" clock.avi

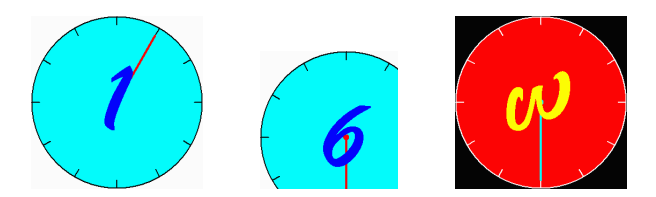

## FFmpeg – filter graph

**1** named pads, branches

ffplay -vf "[in] split [T1], negate, [T2] overlay=0:H/2 [out]; [T1] crop=iw:ih/2:0:ih/2 [T2]" clock.avi

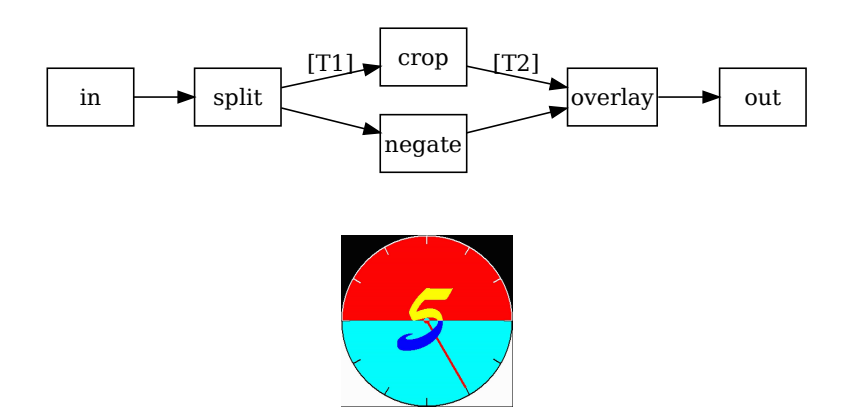

## Opening of video stream

```
# include < avcodec .h >
# include < avformat .h >
int main ( int argc , charg * argv [])
{
         av_register_all ();
         AVFormatContext * pFormatCtx ;
         if( av_open_input_file (& pFormatCtx , argv [1] , NULL , 0, NULL ) != 0)
                  return -1;
         if( av_find_stream_info ( pFormatCtx ) < 0)
                  return -1;
         AVCodecContext * pCodecCtx ;
         if( pFormatCtx - > streams [0] - > codec . codec_type != CODEC_TYPE_VIDEO )
                  return -1;
         pCodecCtx = & pFormatCtx -> streams [0] - > codec ;
```
## Player loop

```
AVPacket pkt ;
while ( av_read_frame ( pFormatCtx, & pkt ) == 0 )
{
         if( pkt . stream_index == videoStream )
         {
                  int frameFinished = 0;
                  if( avcodec_decode_video2 ( pCodecCtx , pFrame , & frameFinished , & pkt ) < 0 )
                            abort():
                  if( frameFinished )
                   {
                            // sws_scale
                            // a v c o d e c _ e n c o d e _ v i d e o 2
                            // ...
                  }
         }
         av_free_packet (& pkt);
}
```
#### Codec skeleton

```
static int dbv1 decode frame (AVCodecContext * avctx,
                  void * outdata , int * outdata_size ,
                  const uint8 t * buf, int buf size)
{
         // decompress a frame
}
AVCodec dbv1_decoder =
{
         . name = "dby1".. type = CODEC_TYPE_VIDEO,
         . id = CODEC_ID_DBV1 ,
         . priv_data_size = sizeof(DBV1Context),<br>. init = dbv1 decode init.
                     = dbv1 decode init.
         \text{close} = dbv1_decode_close ,
         decode = dbv1-decode-frame,
         . long_name = NULL_IF_CONFIG_SMALL ("DaBler's<sub>u</sub>Video<sub>u</sub>codec<sub>u</sub>v1"),<br>. capabilities = CODEC_CAP_DR1,
                         = CODEC CAP DR1,
};
```
 $\bullet$  codec: compile a module  $+$  libavcodec  $+$  libavformat

• av register all register codecs, muxers, demuxers, protocols avformat\_open\_input open input container, read a header avformat\_find\_stream\_info read information from container • av dump format print infromation about a container and streams • avcodec\_find\_decoder find a decoder according to codec ID • avcodec find encoder find a encoder according to codec ID avcodec\_alloc\_frame allocate a frame • av\_read\_frame read one packet (frame) from a container avformat\_write\_header write stream header into a container • av write frame write packet into a container av\_write\_trailer write stream footer into a container avcodec\_decode\_video2 decode one video frame from a packet avcodec\_encode\_video compress video frame into a buffer • av find best stream get selected stream in a container avformat\_new\_stream add new stream into a container

<span id="page-29-0"></span>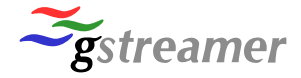

- free cross-plarform software, 1999
- **•** based on GLib, primarily for GNOME
- **•** based on filter graph (pipeline), like DirectShow
- tools: gst-launch, gst-inspect, gst-editor
- **•** terminology
	- $\triangleright$  pads are pins between filters
	- $\triangleright$  source pad is connected to sink pad
	- $\blacktriangleright$  data type is negotiated using capabilities
	- $\blacktriangleright$  element, bin, pipeline
- **three packages of plugins: The Good, the Bad and the Ugly**

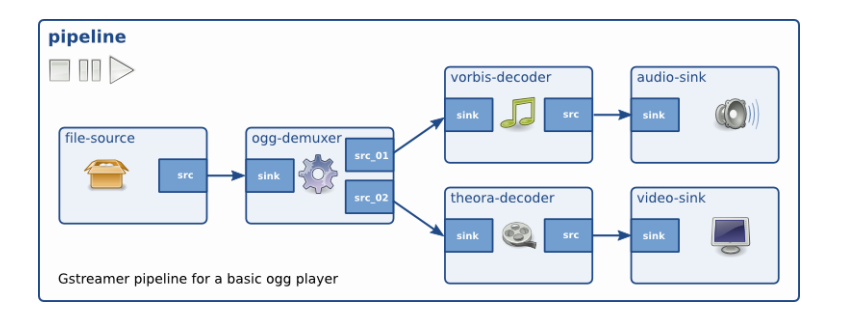

## Pipeline construction

export GST\_PLUGIN\_PATH=./.libs

```
gst-launch-0.10 v4l2src device="/dev/video0" ! videoscale ! video/x-raw-yuv,
width=160 ! ffmpegcolorspace ! video/x-raw-gray ! abr2 ! ffmpegcolorspace !
videoscale ! video/x-raw-rgb, width=640 ! ximagesink
```
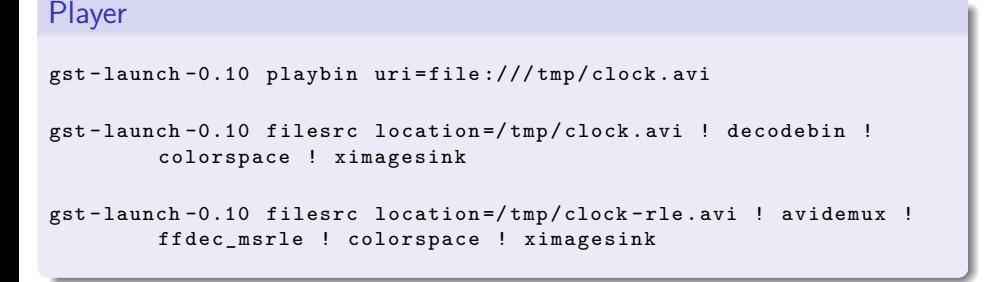

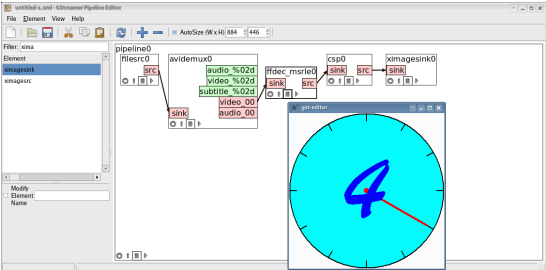

# GStreamer – GUI, XML

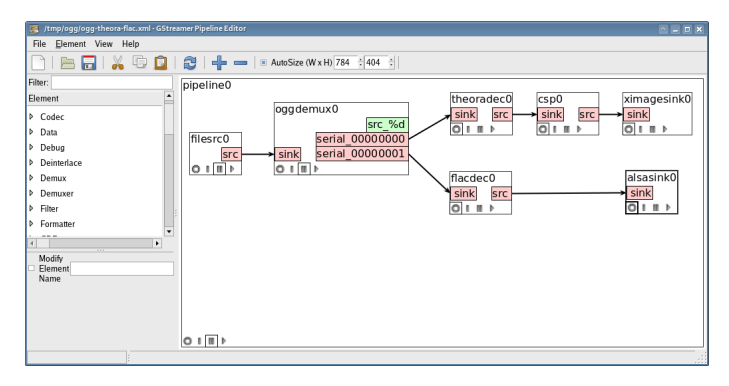

## Save/load pipeline

```
gst_xml_write_file (GST_ELEMENT (pipeline), fopen ("xmlTest.gst", "w"));
xml = gst_xml_new();
ret = gst_xml_parse_file(xml, "xmlTest.gst", NULL);
\sigma assert (ret == TRUE):
pipeline = gst_xml_get_element (xml, "pipeline");
g_assert (pipeline != NULL);
gst_element_set_state (pipeline, GST_STATE_PLAYING);
```
#### restrictions on input and output

## **Capabilities**

gst-inspect vorbisdec

```
Pad Templates:
  SRC template: 'src'
    Availability: Always
    Capabilities:
      audio/x-raw-float
                   rate: [ 8000, 50000 ]
               channels: [ 1, 2 ]
             endianness: 1234
                  width: 32
          buffer-frames: 0
  SINK template: 'sink'
    Availability: Always
    Capabilities:
      audio/x-vorbis
```
## Plugin

```
$ git clone git://anongit.freedesktop.org/gstreamer/gst-template.git
$ ../tools/make_element abr2
static gboolean abr2_init (GstPlugin * abr2) {
       // ...
}
static GstFlowReturn gst abr2 chain (GstPad * pad, GstBuffer * buf) {
        // ...
        GstStructure *structure = gst_caps_get_structure (pad->caps, 0);
        gst_structure_get_int (structure, "width", &width);
        gst_structure_get_int (structure, "height", &height);
        \prime\prime ...
       img.imageData = (char*) GST_BUFFER_DATA(buf);
       // ...
}
$ ./autogen.sh
$ make
$ export GST_PLUGIN_PATH=./.libs
$ gst-launch-0.10 v4l2src device="/dev/video0" ! videoscale ! video/x-raw-yuv,
width=160 ! ffmpegcolorspace ! video/x-raw-gray ! abr2 ! ffmpegcolorspace !
videoscale ! video/x-raw-rgb, width=640 ! ximagesink
```
#### • codec: compile just the plugin

# Summary

- multimedia framework (filter graph, framebuffer, pixel format)
- structure of a player, codec (functions)
- Video for Windows
- **•** DirectShow
- **•** FFmpeg
- <span id="page-35-0"></span>**o** GStreamer